## **Архивация файлов и дефрагментация дисков.**

#### **Файловая система.**

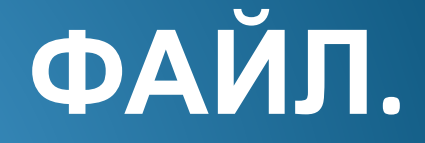

## Файл-

• Это программа или данные, имеющие имя и хранящиеся в долговременной памяти компьютера.

## Имя файла

#### • Состоит из 2-х частей:

1) собственно имя или название (его дает файлу пользователь, до 255 символов) -

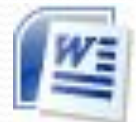

• Список класса.doc

2) расширение (определяет тип файла, задается автоматически) -

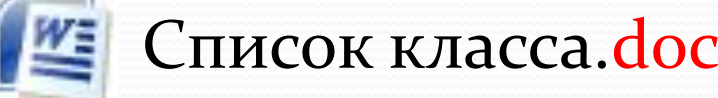

# Где могут храниться файлы?

- $\bullet$  На жестком диске (в памяти ПК, на флеш-картах);
- На дискете;
- На лазерных дисках (Blu-Ray, DVD, CD)

### Файловая система:

- В памяти компьютера хранится очень много различных файлов.
- Для удобства различного назначения файлы хранят на разных дисках, в папках с именами.
- Существует структура записи файла,
	- например:
- **С**:/ Мои документы/ 7 класс/ Список класса.doc

# Архивация файлов:

- Большое кол-во файлов занимает много места на дисковом пространстве.
- Иногда большой размер файла затрудняет работу с HHM.
- Бывают ситуации, когда нам необходимо поместить большое кол-во информации на ограниченное свободное место на флешке. Что делать?

# Архивация файлов

- На помощь приходят программы архиваторы, которые сжимают файл, помещая его в архив и кодируя избыточную информацию, с целью уменьшения их объема.
- Архив файл, содержащий файл в более сжатом СОСТОЯНИИ.

Популярные программы-архиваторы: WinRar **RARAB**<br>Win RAR® WinZip

#### **Архиватор WinRAR (E. Рошал)**

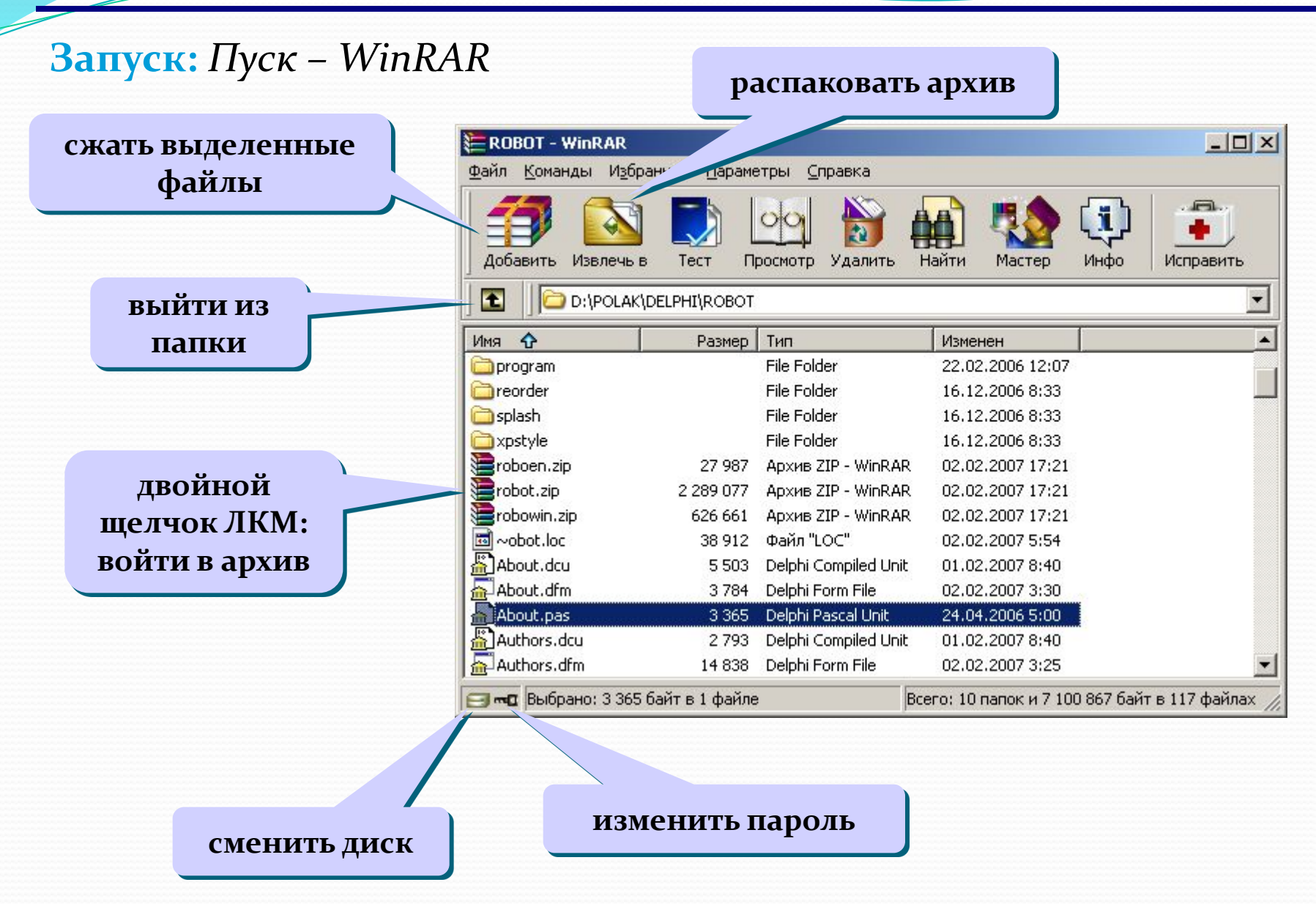

#### Архиватор WinRAR в Проводнике

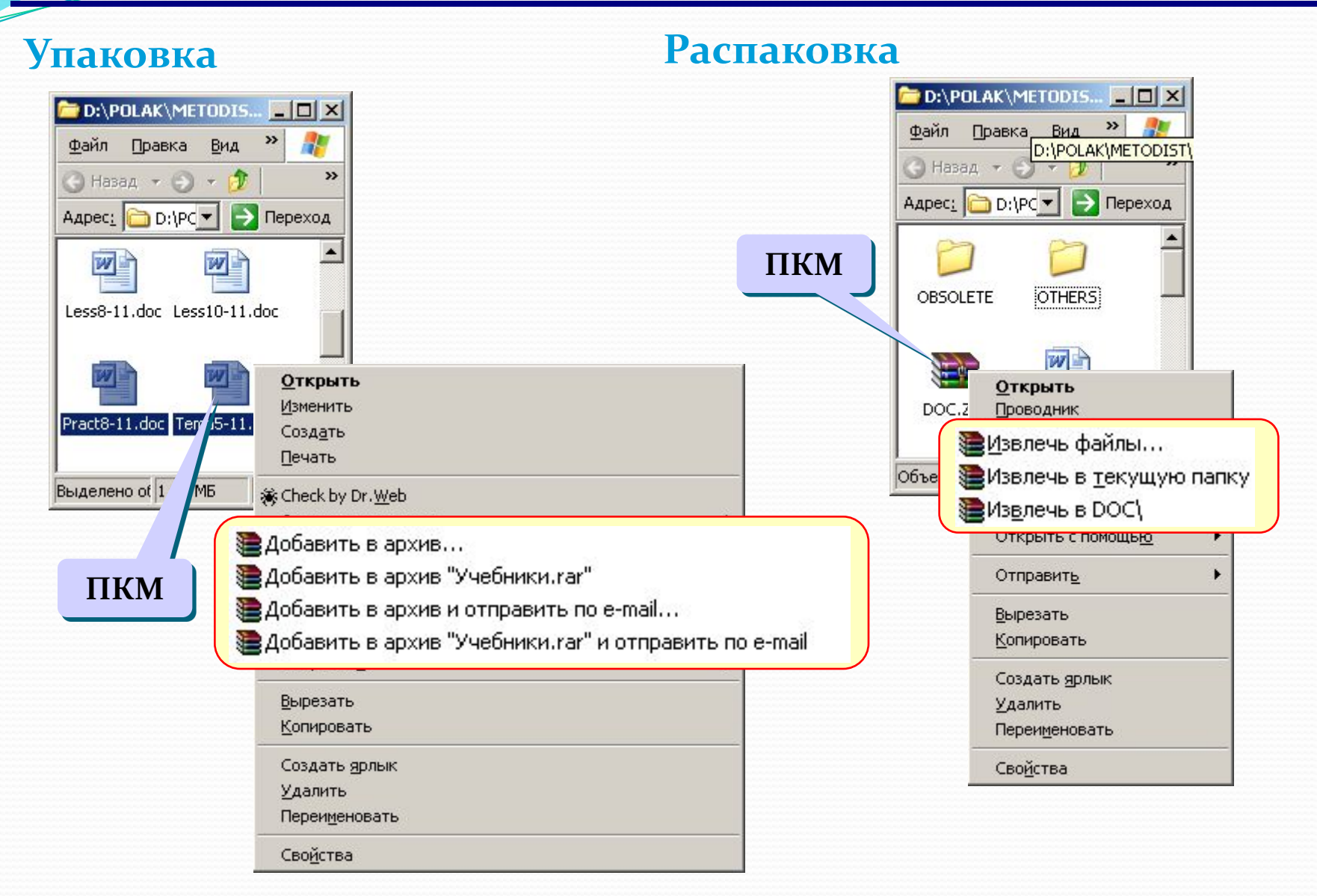

•Для того, чтобы на диске можно было хранить файлы, диск д.б. предварительно отформатирован (т.е. у него д.б. определена структура – «дорожки и сектора»)

Форматирование дисков:

#### Фрагментация дисков:

- При сохранении, копировании, удалении файл записывается в свободные секторы диска, которые могут хранится в различных дорожках.
- С течение времени это приводит к **фрагментации файлов** (фрагменты файлов хранятся в различных удаленных друг от друга секторах).
- Это замедляет работу комп-а, приводит к износу дисков. •

## Дефрагментация

- Выход есть ДЕФРАГМЕНТАЦИЯ диска!
- При этом процессе записываются в последовательно расположенные секторы.
- Программа дефрагментации дисков есть в стандартных служебных программах ОС.

### Проверка диска на ошибки

Стандартная служебная программа, проверяющая диск на наличие повреждений в записи файлов на Hem.